## *Вложенные циклы*

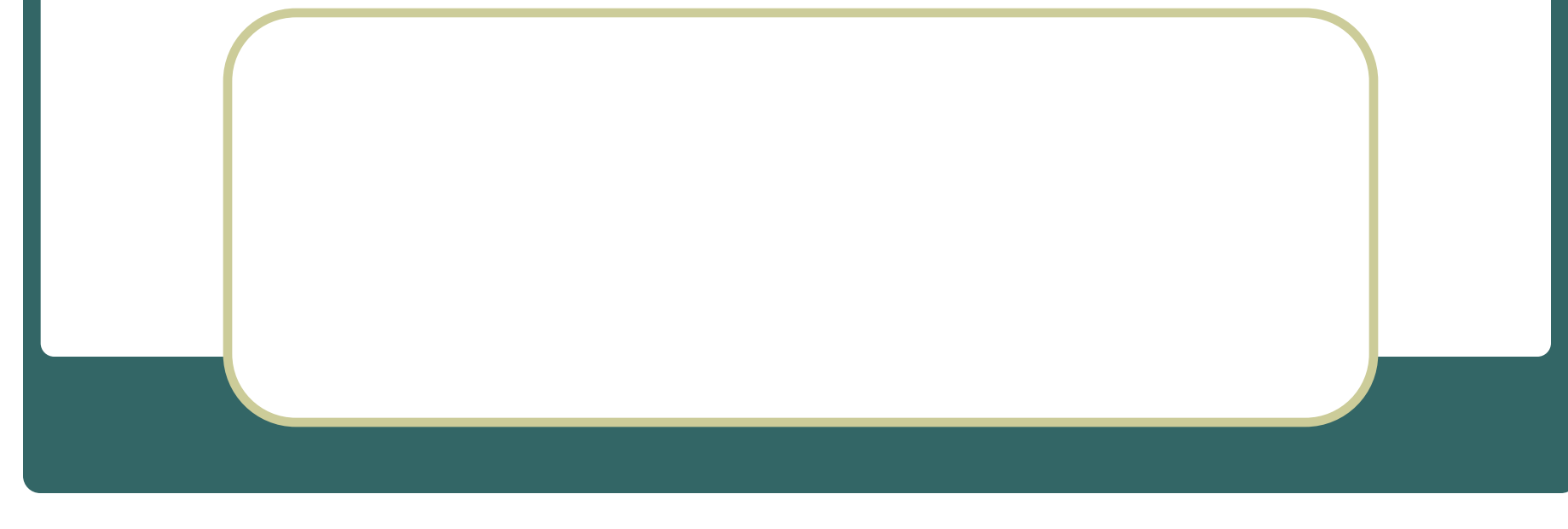

cls For i:=1 to 2 step 1 print *(«Коснись носков ног»);* For j:=1 to 3 step 1 print *('Дотянись');* Next j Next i end

*Коснись носков ног Дотянись Дотянись Дотянись Коснись носков ног Дотянись Дотянись Дотянись*

2. Найти значение y=ax + b, где а принимает значения от 2 до 4 с шагом 1, х принимает значения от 5 до 7 с шагом 1.

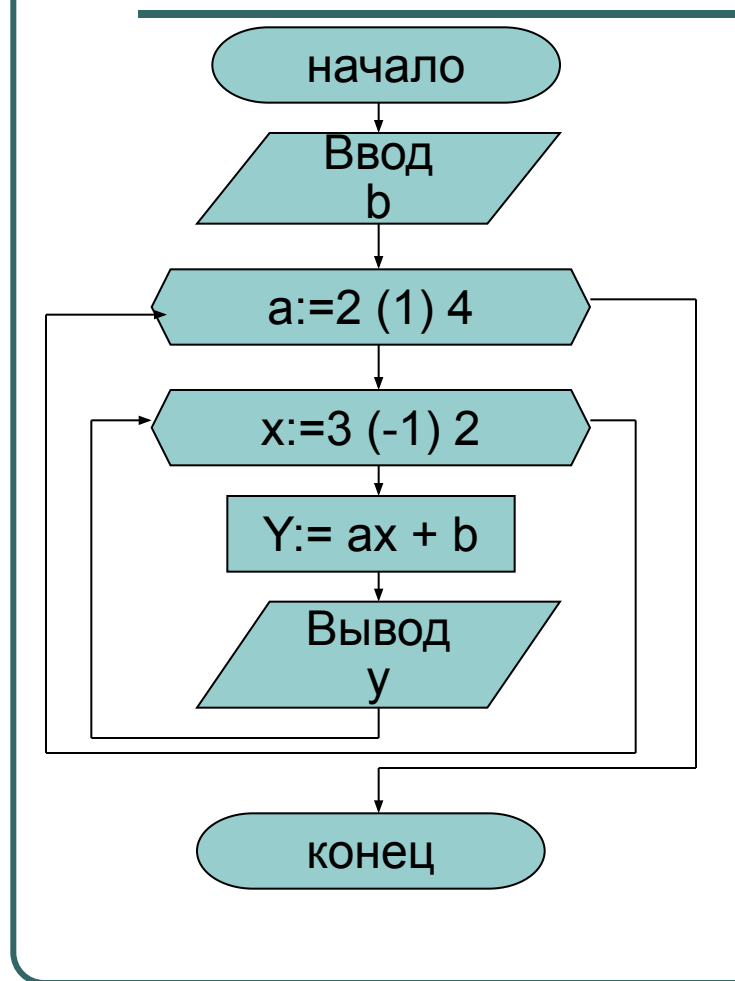

**CLS** INPUT «B=»; B FOR a:= $2$  to 4 FOR  $x:=5$  to 7  $y: = a^*x + b;$ **PRINT «y=» y NEXT x NEXT a END** 

3. Найти значения  $y=4,5x + 1/3$  b + c, где х изменяется от 2 до 3 с шагом 1, b изменяется от 5 до 4 с шагом -1, с изменяется от 0 до 2 с шагом 1.

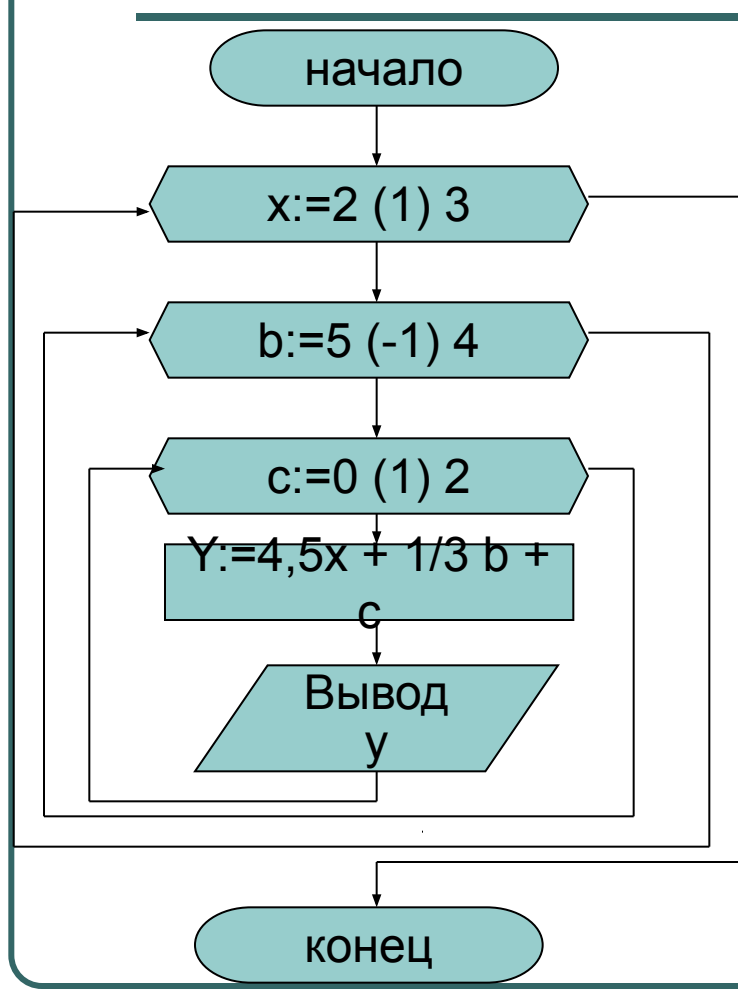